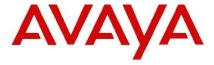

## **IP Office Technical Tip**

Tip Number: 289

Release Date: 24 May 2016

Region: GLOBAL

## **Conferencing – No ring tone when adding external party**

This Technical Tip is to clarify the expected behaviour in terms of ring tone when adding external participants to conferences with IP Office release 9.1 software.

In this scenario, a conference participant dials an external destination and then, before the call is answered, adds the call to the conference. During this time while the external call is alerting, ring tone is not heard in the conference. This is correct behavior of IP Office, the injection of ring tone into a conference is not supported in this scenario.

Issued by:
Avaya SMEC Customer Product Engineering Support

Contact details:-EMEA/APAC

NA/CALA

Email: <u>gsstier4@avaya.com</u> Email: <u>IPONACALAT4@Avaya.com</u>

Internet: <a href="http://www.avaya.com">http://www.avaya.com</a>
© 2016 Avaya Inc. All rights reserved.